## **pushTAN: Integration in the Sparkasse App**

**www.spkkm.de/online-banking-hilfe**

 $\dot{\bullet}$  Sparkasse Kierspe-Meinerzhagen

The following description applies for the iOS operating system. The procedure may slightly vary for other mobile operating systems.

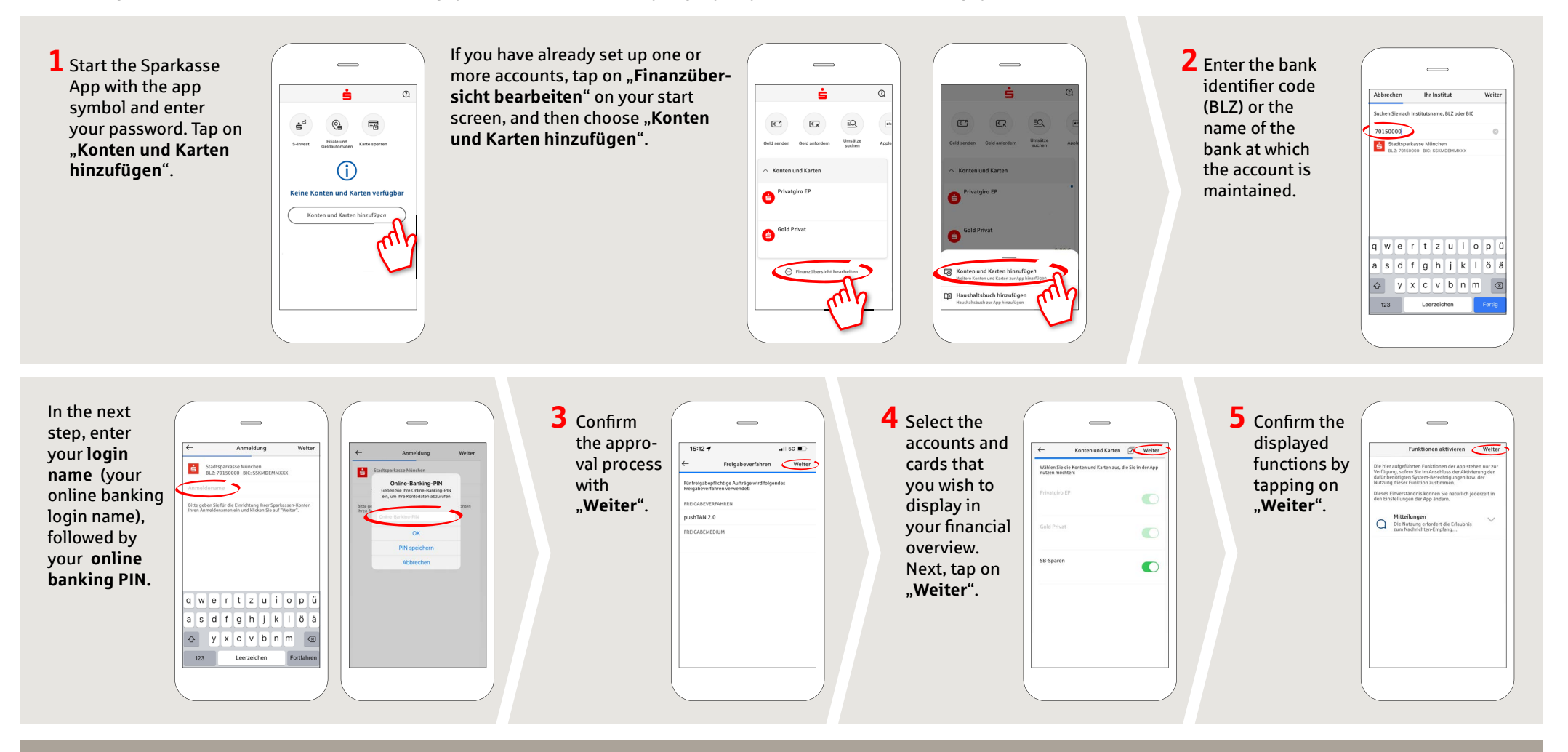

**HABEN SIE NOCH FRAGEN? WIR HELFEN IHNEN GERNE WEITER. DARÜBER HINAUS ERREICHEN SIE UNS UNTER: DO YOU HAVE ANY QUESTIONS? WE WILL BE HAPPY TO HELP YOU.**

Central service call number: You can contact us under **02359 9170-0 Mon, Tue & Thur from 8:30 am – 6 pm; Wed & Fri from 8:30 am – 4:30 pm**

Further information about the Sparkasse app is available at **www.spkkm.de/online-banking-hilfe**

## **YOU CAN ALSO CONTACT US AT:**

**Online banking support for private customers** Telephone: **02354 9170-126** Available: **Mon-Sat from 8 am – 10 pm**

**Our branches www.spkkm.de/geschäftsstellen**